## **Texture Mapping**

CS418 Computer Graphics
John C. Hart

#### Interpolation

- Rasterization will interpolate any vertex attribute across a polygon's fragments
- Interpolating color yields Gouraud smooth shading
- Can also define texture coordinates (u,v) at vertices that, when interpolated, map an image onto a meshed surface

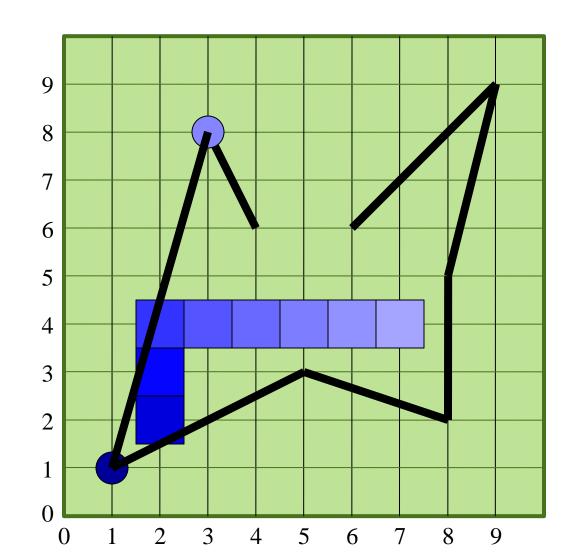

# **Texture Mapping**

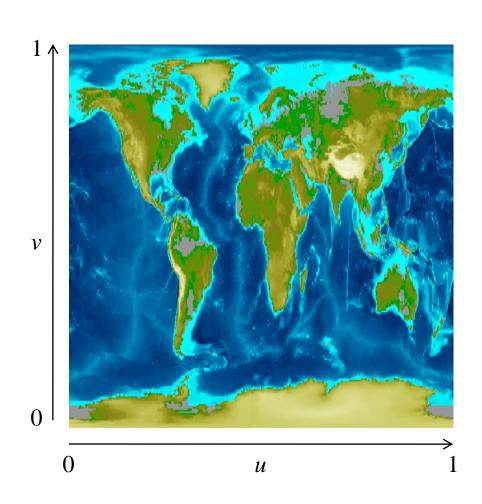

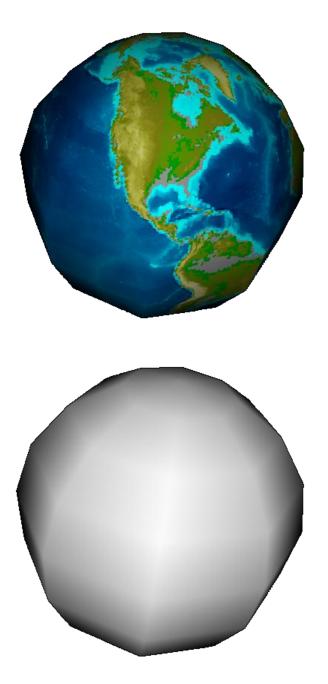

# **Texture Mapping**

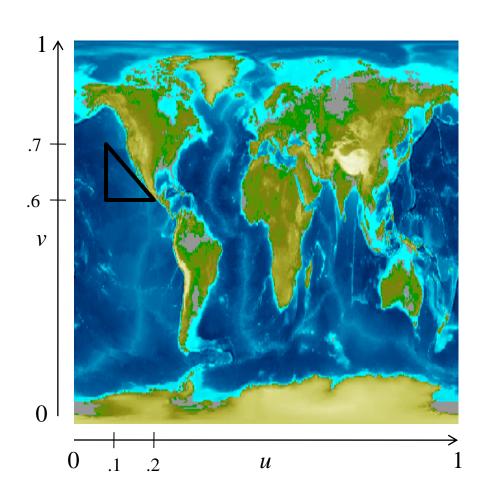

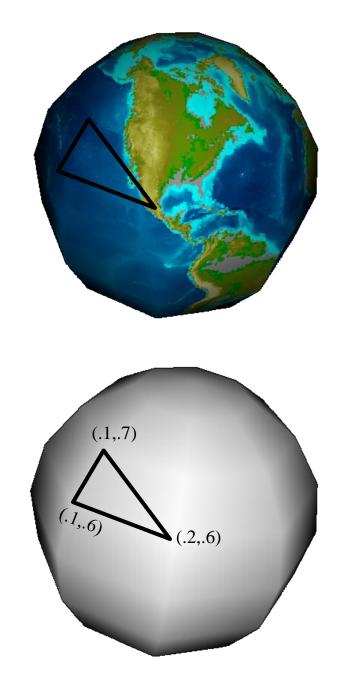

# Perspective Correction

- In this example:
  - y = -1, d = 1 and v = -z
  - $v_{\text{back}}$  maps to  $y_{\text{top}} = -1/-z_{\text{back}}$
  - $-v_{\text{half}}$  maps to  $y_{\text{half}} = -1/-z_{\text{half}}$
  - $-v_{\text{front}}$  maps to  $y_{\text{bottom}} = -1/-z_{\text{front}}$
- So need to interpolate inverse
- clip verts + attrs: (x,y,z,w,u,v,1)
- canvas vertices and attributes: (x/w, y/w, z/w, 1/w, u/w, v/w)
- interpolate: (u/w, v/w, 1/w)
- divide per-pixel by 1/w to get interpolated (u,v)

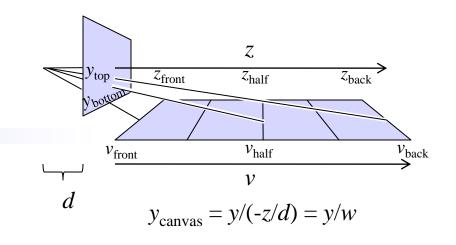

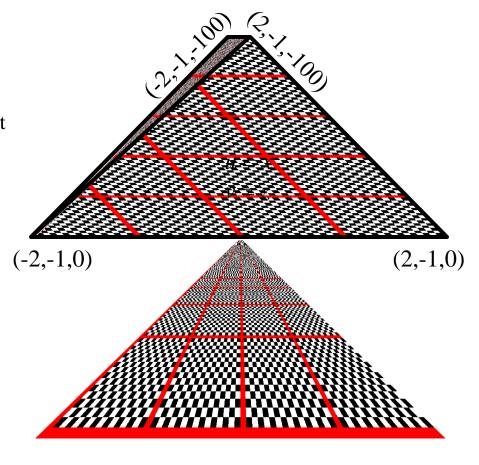

# Example

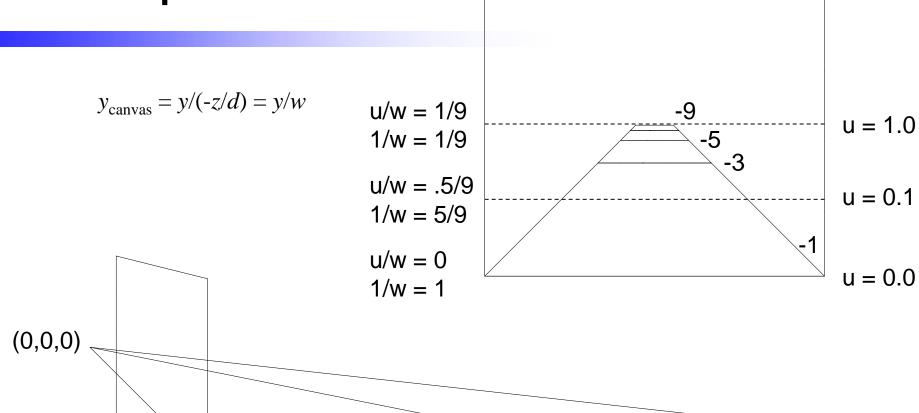

| Z = - I |  |
|---------|--|
| y = -1  |  |
| w = 1   |  |

$$u = 0$$

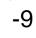

#### Magnification Aliasing

- "Jaggies" lines have a staircased edge appearance
- Occur when a single texture sample (texels) projects to multiple screen pixels
- (Also occurs when rasterizing lines or polygon edges)

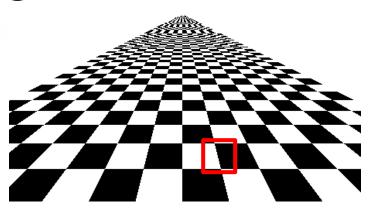

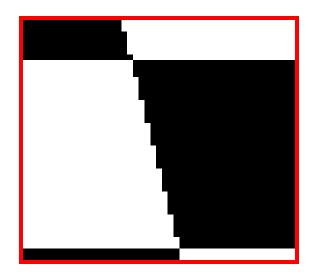

#### Bilinear Filtering

- "Jaggies" lines have a staircased edge appearance
- Occur when a single texture sample (texels) projects to multiple screen pixels
- (Also occurs when rasterizing lines or polygon edges)
- Fixed by averaging neighboring samples to find the value between samples

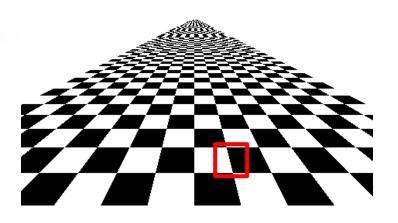

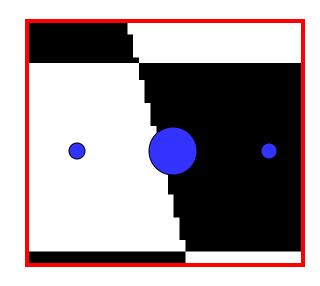

#### Minification Aliasing

- Many texture pixels (texels) map into a single screen pixel
- Cannot simply add them up because some pixels would take longer than others to add

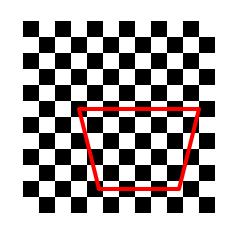

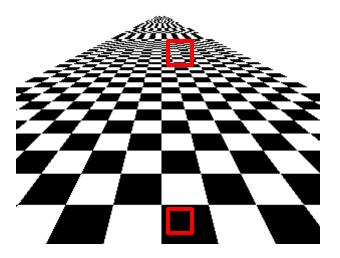

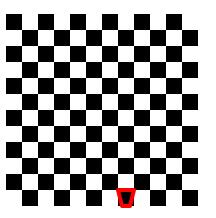

#### MIP Mapping

- Many texture pixels (texels) map into a single screen pixel
- Cannot simply add them up because some pixels would take longer than others to add
- Create an image pyramid from the initial texture
- Each level of the pyramid half the resolution of the one below it
- Choose the texture resolution whose projected texel size most closely matches pixel size

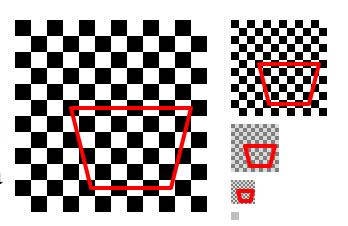

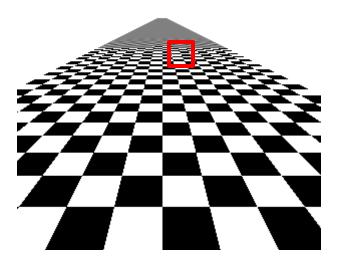